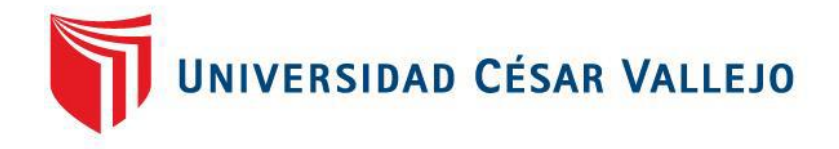

# **FACULTAD DE INGENIERÍA**

## **ESCUELA ACADÉMICO PROFESIONAL DE INGENIERÍA INDUSTRIAL**

**APLICACIÓN DEL ESTUDIO DE TIEMPOS Y MOVIMIENTOS PARA MEJORAR LA PRODUCTIVIDAD EN LA LÍNEA DE IMPRESIÓN SERIGRÁFICA DE LA EMPRESA MEJOR IMAGEN E.I.R.L, CARABAYLLO, LIMA, 2017**

**TESIS PARA OBTENER EL TÍTULO PROFESIONAL DE INGENIERO INDUSTRIAL**

### **AUTOR:**

**DANTE EUGENIO HIDALGO GUILLÉN**

**ASESOR:**

**MGTR. CARLOS ENRIQUE CÉSPEDES BLANCO**

**LÍNEA DE INVESTIGACIÓN:**

**GESTIÓN EMPRESARIAL Y PRODUCTIVA**

**LIMA-PERÚ**

**2017**

## <span id="page-1-0"></span>**PÁGINA DE JURADO**

………………………………………………………………………..

Ing. Jorge Malpartida Gutiérrez

………………………………………………………………………..

Ing. Carlos Enrique Céspedes Blanco

………………………………………………………………………..

Ing. Daniel Silva Siu

#### **Dedicatoria**

Dedico la presente investigación a mis padres, Diana Guillén Llallire y Eugenio Hidalgo Reyes, los cuales fueron mi principal soporte para alcanzar este logro tan apreciado que es mi título profesional, además de brindarme todo sus ánimos y valores a lo largo de mi carrera universitaria.

#### **Agradecimiento**

Agradezco a cada docente por todos los conocimientos y vivencias compartidas a lo largo de mi vida universitaria, las cuales avivaron mis ansias de superación e investigación, asimismo, gratificar a la empresa Mejor Imagen E.I.R.L, por permitirme realizar el presente trabajo de investigación dentro de sus instalaciones.

#### **DECLARACIÓN DE AUTENTICIDAD**

<span id="page-4-0"></span>Yo Dante Eugenio Hidalgo Guillén con DNI Nº 47522927, a efecto de cumplir con las disposiciones vigentes consideradas en el Reglamento de Grados y Títulos de la Universidad César Vallejo, Facultad de ingeniería, Escuela académica profesional de ingeniería industrial, declaro bajo juramento que toda la documentación que acompaño es veraz y auténtica.

Asimismo, declaro también bajo juramento que todos los datos e información que se presenta en la presente tesis son auténticos y veraces.

Por tal sentido asumo la responsabilidad que corresponda ante cualquier falsedad, ocultamiento u omisión tanto de los documentos como de información aportada por lo cual me someto a lo dispuesto en las normas académicas de la Universidad César Vallejo

Lima, 19 de julio del 2017

……………………………………………………..

Dante Eugenio Hidalgo Guillén

#### **PRESENTACIÓN**

<span id="page-5-0"></span>Señores miembros del jurado:

En cumplimiento del reglamento de grados y títulos de la Universidad César Vallejo presento ante ustedes la tesis titulada "Aplicación del estudio de tiempos y movimientos para mejorar la productividad en la línea de impresión serigráfica de la empresa mejor imagen E.I.R.L, Carabayllo, Lima, 2017", la misma que someto a vuestra consideración y espero que cumpla con los requisitos de aprobación para obtener el título profesional de ingeniero industrial.

Dante Eugenio Hidalgo Guillén

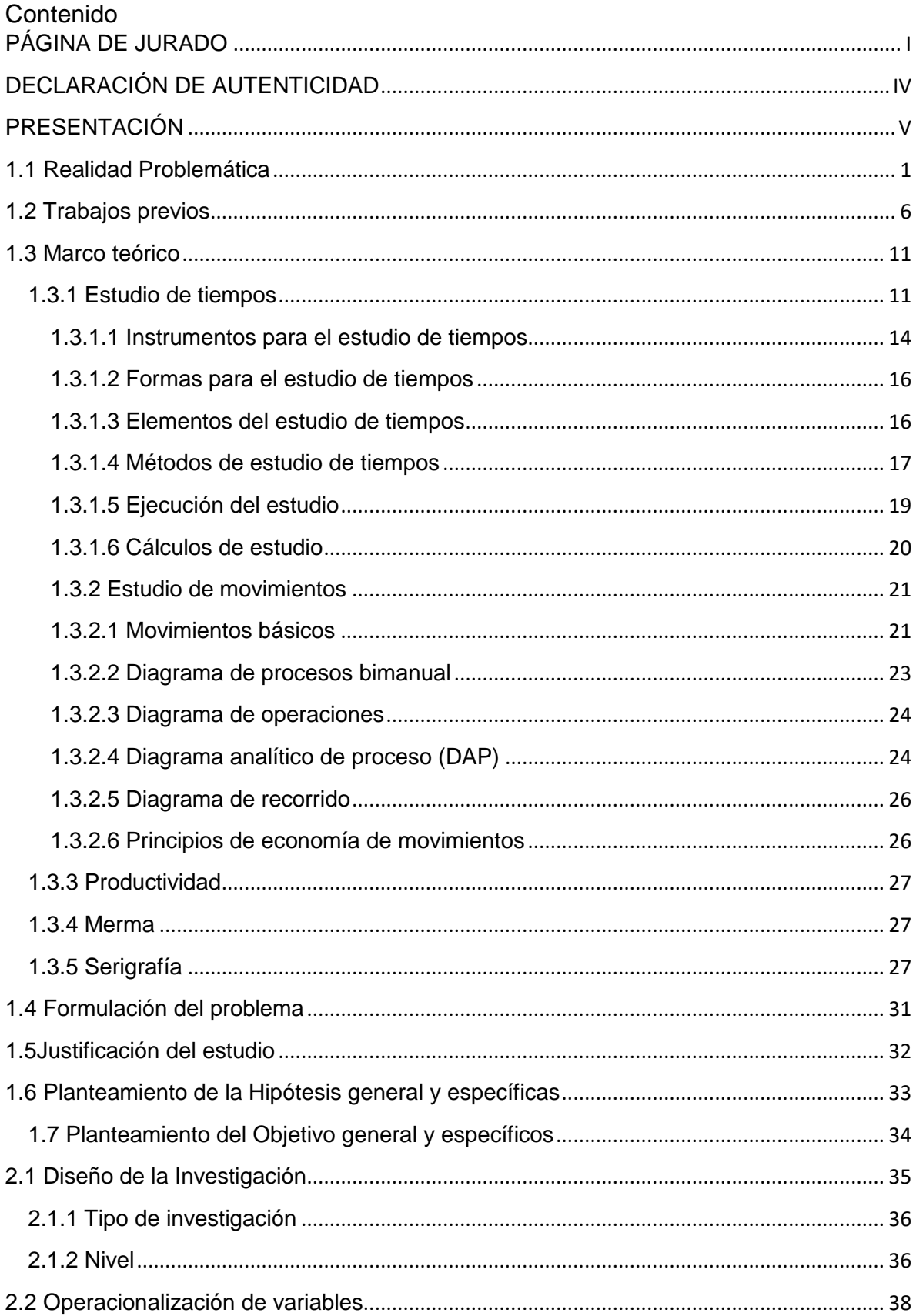

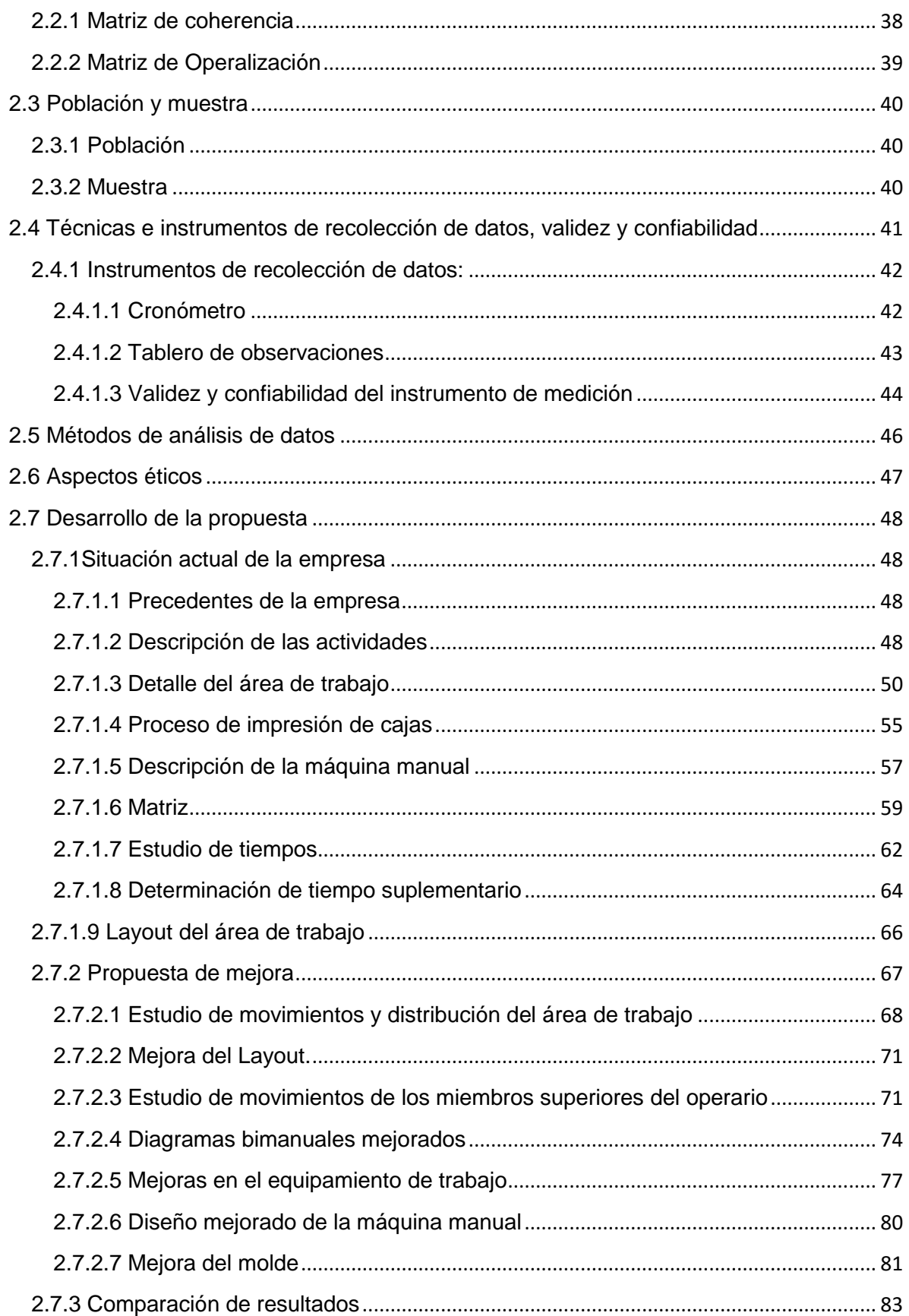

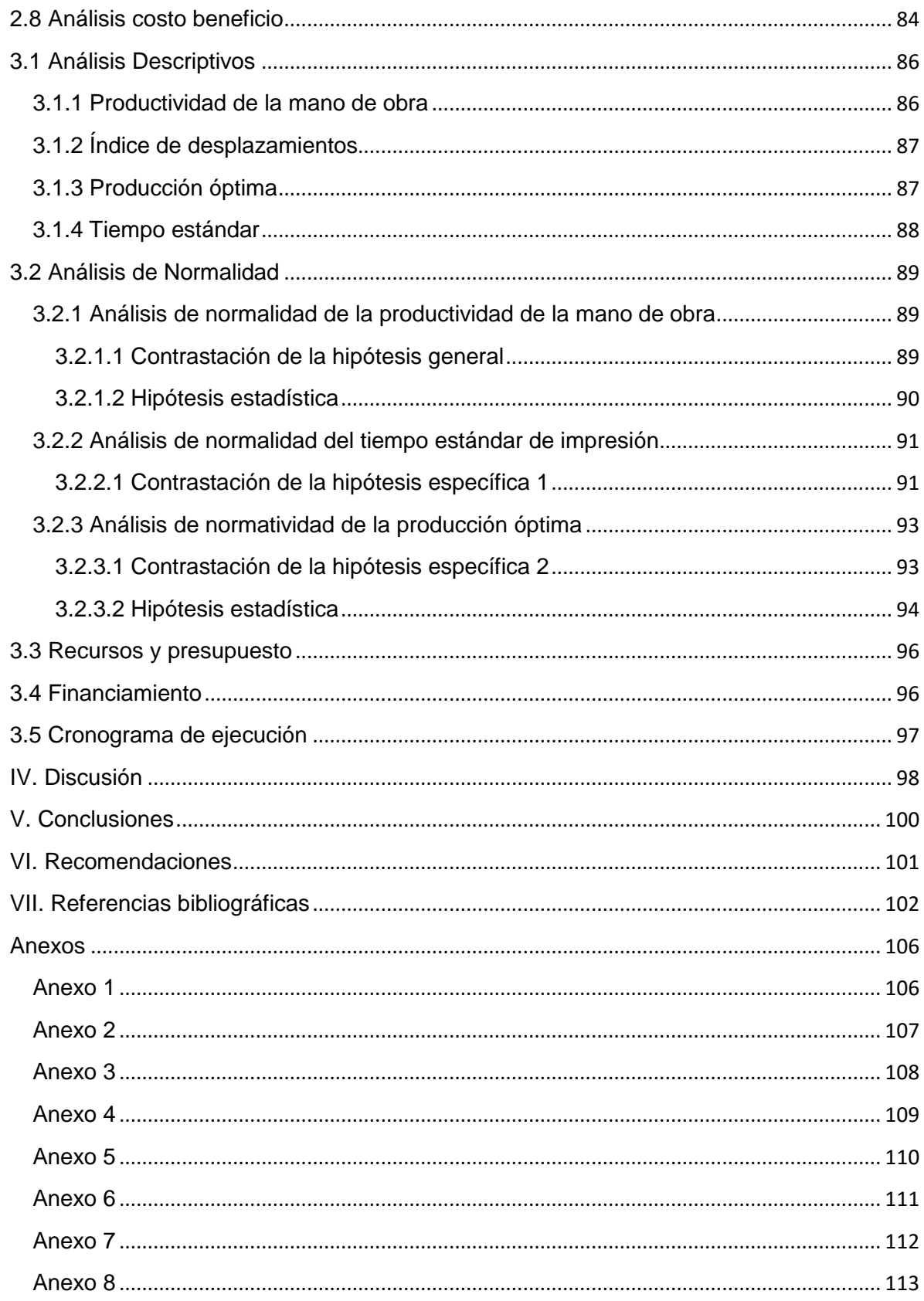

### **ÍNDICE DE TABLAS**

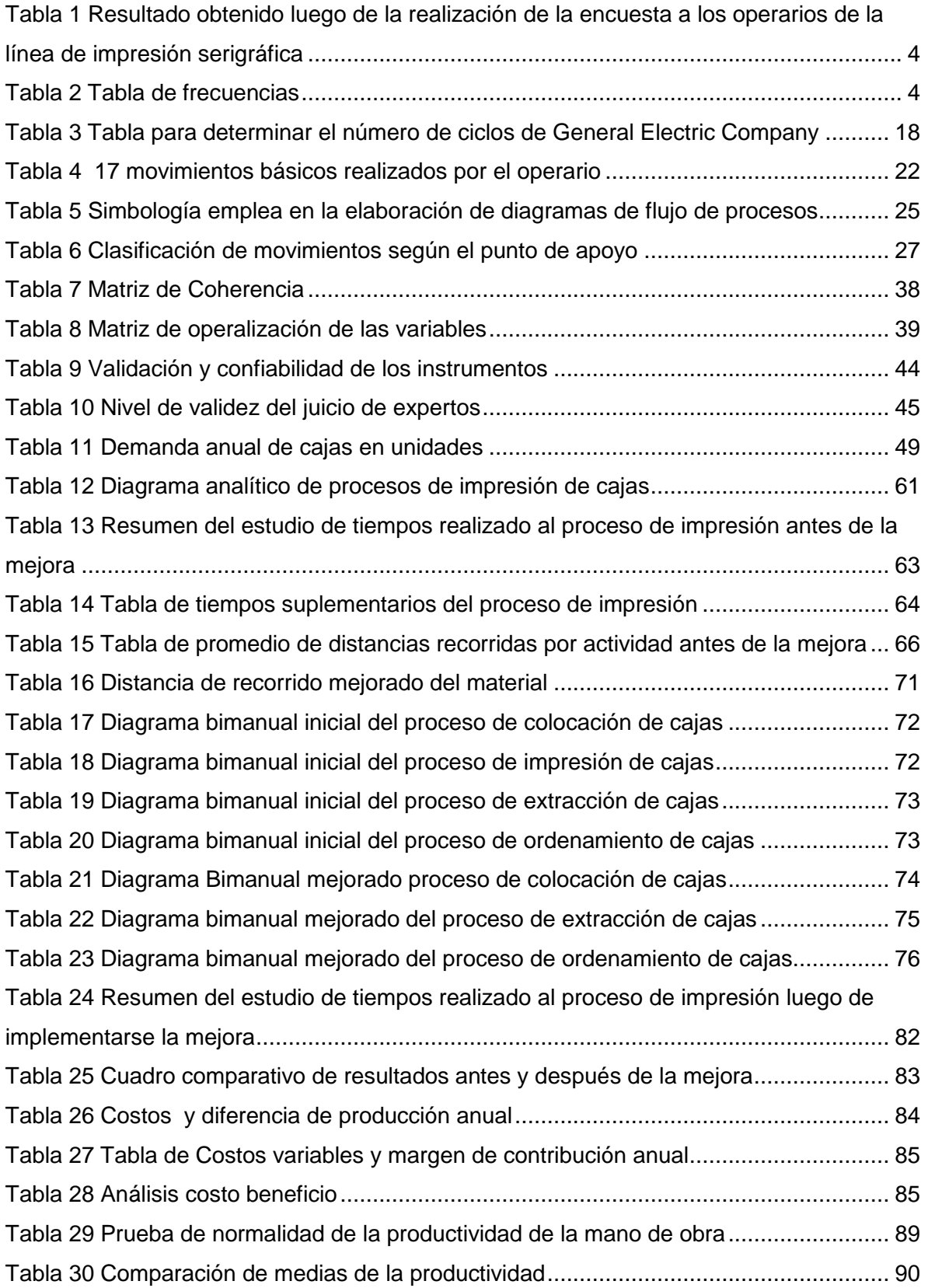

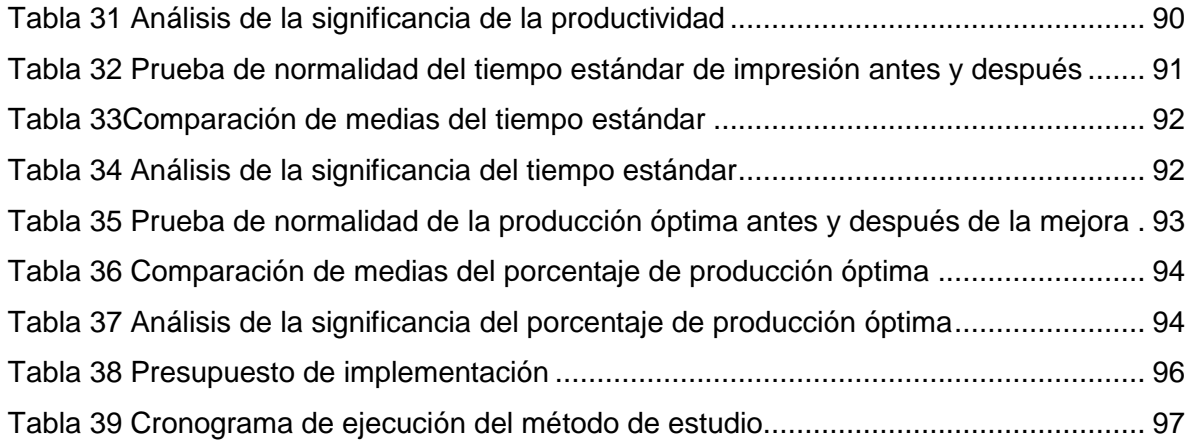

## **ÍNDICE DE GRÁFICOS**

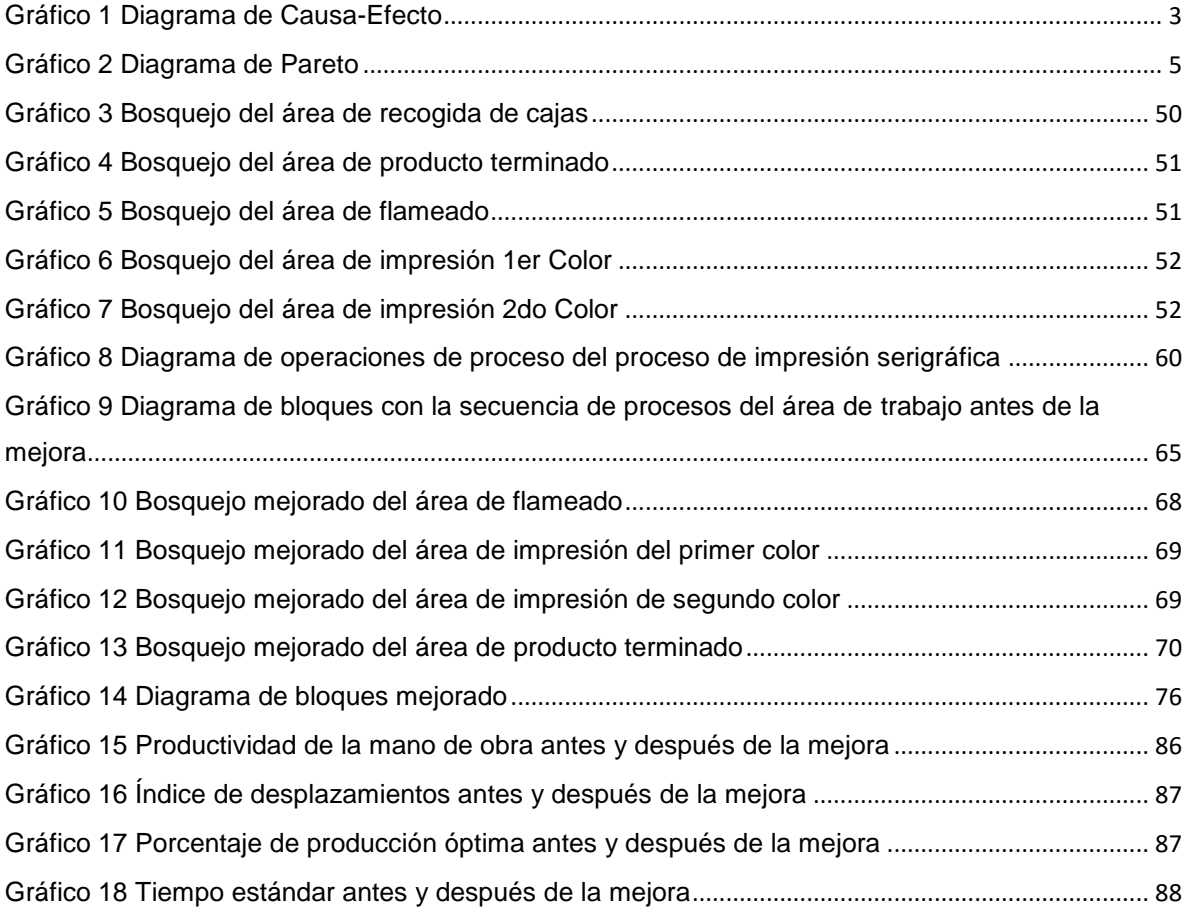

## ÍNDICE DE FIGURAS

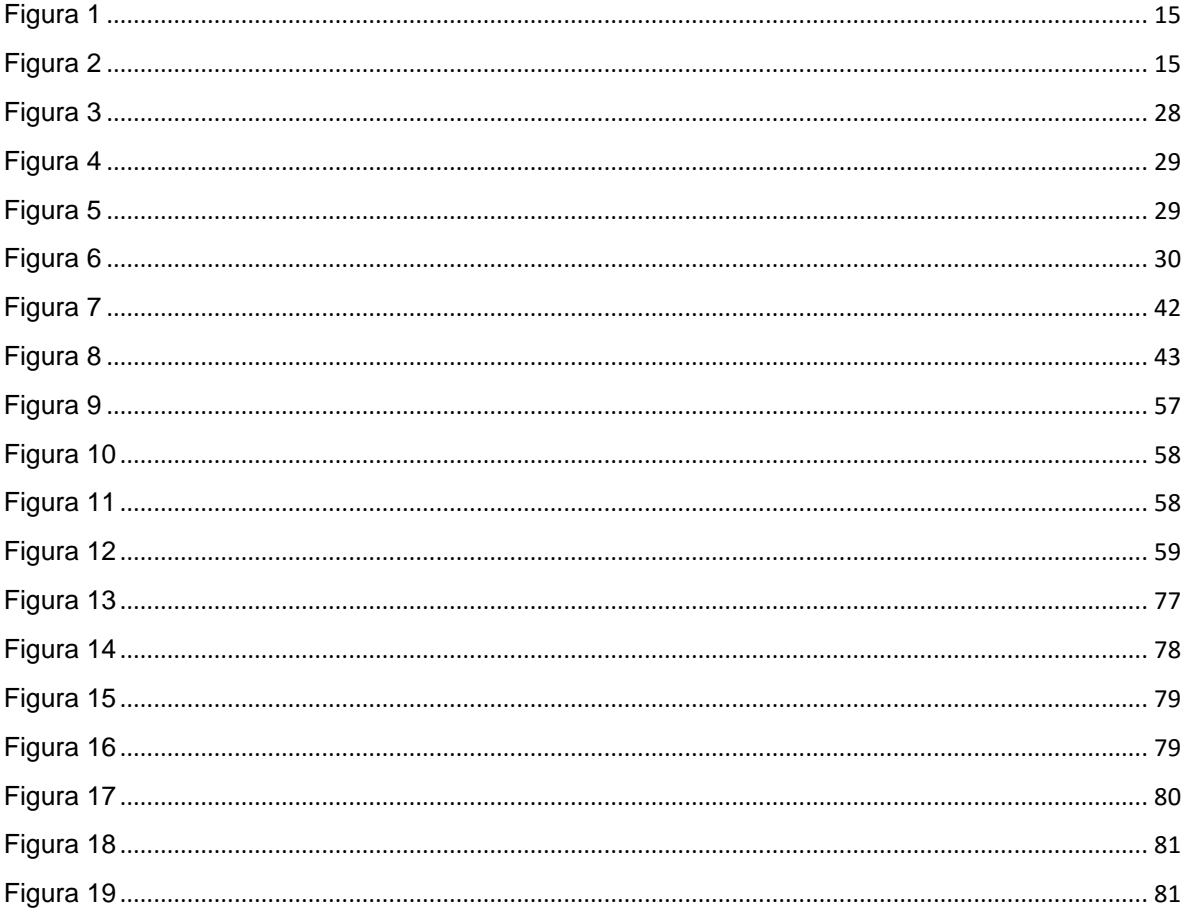

#### **Resumen**

El presente trabajo de investigación, tiene como principal objetivo establecer métodos de trabajo y procedimientos adecuados para la mejora de la productividad, dentro del área de impresiones, a través de la implementación de las herramientas del estudio de tiempos y movimientos, las cuales se efectuaron dentro de los lineamientos del marco normativo, proporcionados por la escuela académico profesional de ingeniería industrial.

El estudio fue desarrollado dentro del área de impresiones serigráficas de cajas de polietileno en la empresa Mejor Imagen E.I.R.L, llevadas a cabo desde el 3 de septiembre del 2016 y con finalización el 16 junio del 2017.

La selección de la herramienta tiene una razón, debido a que todas las actividades del proceso de impresión requieren en un 100% mano de obra de operarios, ya que las maquinarias empleadas en este proceso son netamente manuales.

Las herramientas empleadas para realizar las mejoras en el proceso fueron, Diagramas de recorridos, diagramas Bimanual, Diagramas operativo y analítico de procesos, Layout y representaciones en tres dimensiones con el programa informático Sketchup.

Asimismo, se diseñó una herramienta la cual ayuda enormemente el desplazamiento de las cajas apilas y de la misma forma se rediseño las máquinas manuales, de forma que incrementaran la rapidez del proceso de impresión,

De acuerdo a lo anteriormente mencionado, la presente tesis, comprende las acciones ejecutadas y las competencias ejercidas, que beneficiaron la consumación de los objetivos, las cuales fueron ideadas, a través de las necesidades de la organización.

XII

#### **Abstract**

The main purpose of this research is to establish appropriate working methods and procedures in order to enhance the productivity, inside the area of serigraphic impression, throughout the implementation of the tools of time and motion study, which were carried out within the guidelines of the normative framework, provided by the academic school of industrial engineering.

The study was developed within the area of serigraphic prints of polyethylene boxes in the company Mejor Imagen E.I.R.L, carried out from September 3, 2016 and ending on June 16, 2017.

The selection of the tool has a reason, due to most of the activities which are involved on the process of the printing require 100% manpower of workers, because the machines used in this process are mainly manual.

The tools used to make the improvements on the process were: Diagrams of routes, Bimanual diagrams, Operational and analytical diagrams of processes, Layout and representations in three dimensions using the software Sketchup.

In addition to this, a tool was designed in order to facilitate the shift of the stacked boxes and in the same way, the manual machines were redesigned in a way that increased the speed of printing process,

According to the aforementioned, this thesis comprises the actions performed and the competencies exercised, which benefited the consummation of the objectives, which were devised, through the needs of the organization.